# Device42 v16.00.00 Breaking Changes

The following API endpoints, DOQL views, etc. *are no longer backwards compatible* once the v16 upgrade has been applied. Please update any reports, scripts, integrations, etc. that utilize any of the following:

### API

Below is a list of breaking changes that had to be made a result of structural changes to various entities in Device42.

#### /api/1.0/services/

Replaced By: /api/2.0/services/

#### **Changes**

- Type: Removal
	- Field Name: pinned
	- Detail: The "pinned" field has been moved down the Service Instance level.
- Type: Removal
	- Field Name: topology status
	- Detail: The "topology status" field has been moved down the Service Instance level.
- Type: Removal
	- Field Name: name
	- Detail: The "name" field has been removed. The closest equivalent is "cmd\_paths" on the Service Instance API (GET method only).
- Type: Removal
	- Field Name: service\_type
	- Detail: The "service type" field has been removed. For ignoring services or service paths, see the new Ignore Services API call.

#### /api/1.0/service\_details/

Replaced By: /api/2.0/service\_instances/

#### Special Notes

Previously, the Service Instances API was able to be used to create a Service Schedule. Starting with Device42 16.00.00, Service Instances and Service Schedules (now Scheduled Tasks) are no longer associated. With this change, the Service Instances API call can no longer be used to create a Service Schedule. To create a Scheduled Task, please use the Scheduled Tasks API call.

Additionally, in prior versions, we used to keep track of client only services, these services are not migrated during upgrade, and will no longer be returned.

**Changes** 

- Type: Removal
	- Field Name: appcomp
	- Detail: The "appcomp" field has been replaced by the "appcomps" field since a service instance can now be a part of multiple Application Components
- Type: Functional Change
	- Field Name: startmode
	- Detail: The "startmode" field no longer accepts a value of "Scheduled" since the Service Instance API can no longer create a scheduled service.
- Type: Functional Change / Removal
	- Field Names: caption, sched\_description, arguments, status, install\_Date, at\_login, at\_startup, event\_based, idle\_time, other\_trigger, other\_type, minutes, hours, days, weeks, day\_of\_month, month\_of\_year, day\_of\_week
	- Detail: These fields were previously used to create a Service Schedule. Creation of a Service Schedule is available with the Scheduled Tasks API calls.

#### /api/1.0/service\_schedules/

Replaced By: /api/2.0/scheduled\_tasks/

#### Special Notes

Previously, to create a Scheduled Task (formerly known as Service Schedules), the Service Details API was used. That ability has been moved to the Scheduled Tasks API call. This call has been modified to allow for POST and DELETE methods in addition to the existing GET method so it can be used for creating, editing, and deleting scheduled tasks.

#### **Changes**

- Type: Removal
	- Field Name: service\_id
	- Detail: The "service\_id" field has been removed since a Scheduled Task is no longer associated with a Service.
- Type: Removal
	- Field Name: service\_detail\_id
	- Detail: The "service\_detail\_id" has been removed since a Scheduled Task is no longer associated with a Service Instance.

#### /api/1.0/service\_ports/

Replaced By: /api/2.0/service\_listener\_ports/

#### Special Notes

This API call returns only listeners. For client records, you use /api/2.0/service\_client\_connections/

#### **Changes**

- Type: Removal
	- Field Name: description
	- Detail: This field has been removed
- Type: Removal
	- Field Name: remote\_ip
	- Detail: This field has been removed. remote\_ip and other service communication related information can be found in the Service Communications API.
- Type: Functional Change
	- Field Name: appcomp\_ids
	- Detail: This field has been changed to return a comma separated string of Application Component ids.

#### /api/1.0/services\_ignored

Replaced By: /api/2.0/ignored\_service/

#### Special Notes

Since ignoring of services has been moved to its own area of the application, the services ignored API call is no longer applicable. This call has been replaced by /api/2.0/ignored\_service.

#### /api/1.0/listener\_connection\_stats

Replaced By: /api/2.0/listener\_connection\_stats

**Changes** 

- Type: Removal
- Field Names: last\_time\_span, min\_time\_span, max\_time\_span, total\_detected, avg\_time\_span, std\_dev\_time\_span, min\_client\_ports, max\_client\_ports, std\_dev\_client\_ports
- Detail: These fields have been removed in an effort to lessen the complexity of the stats returned.

## DOQL

Due to the structural changes for various entities in this release of Device42, numerous DOQL views have been deprecated and replaced with new versions.

The data dictionary has been updated to reflect the deprecated views and their replacements. Queries that use the deprecated views will result in the fields from those views having null values.

view service custom fields v1

- Replaced By: view\_service\_custom\_fields\_v2
- Details: Fields have remained the same. The view was replaced to keep inline with versioning for view service v2.

view service v1

- Replaced By: view\_service\_v2
- Columns Removed
	- name
	- service\_name
	- service\_type
	- category\_id
	- tags
- Column Moved
	- $\circ$  topology status id  $\rightarrow$  view serviceinstance v2.topology status id
	- $\circ$  topology status  $\rightarrow$  view serviceinstance v2.topology status
- Columns Renamed
	- $\circ$  category\_name  $\rightarrow$  servicecategory\_name

view serviceinstance custom fields v1

- Replaced By: view\_serviceinstance\_custom\_fields\_v2
- Details: Fields have remained the same. The view was replaced to keep inline with versioning for view\_serviceinstance\_v2.

view serviceinstance v1

- Replaced By: view\_serviceinstance\_v2
- Columns Moved
	- $\circ$  appcomp fk  $\rightarrow$  view serviceinstance appcomp v2.appcomp fk (join to table using serviceinstance\_fk)

view\_serviceport\_v1

- Replaced By: view\_servicelistenerport\_v2
- Columns Moved
	- $\circ$  port  $\rightarrow$  view\_servicelistenerport\_v2.port

#### view serviceportip v1

- Replaced By: view\_servicelistenerport\_v2
- Columns Removed
	- o is listening
	- o serviceport pk
- Columns Renamed
	- $\circ$  serviceportip\_pk  $\rightarrow$  servicelistenerport\_pk

#### view serviceportremoteip v1

● Replaced By: view\_servicecommunication\_v2

#### view\_serviceportremoteipstats\_v1

- Replaced By: view\_servicecommunication\_v2
- Details: Most of the columns in this view have been removed from the system altogether. Some columns have been merged into view\_servicecommunication\_v2 though.

#### view serviceschedule v1

- Replaced By: view\_scheduledtask\_v2
- Columns Removed:
	- servicedetail\_id

## Import / Export

Below is a list of Exports (from the Import / Exports page) that are not backwards compatible due to breaking changes in the APIs they utilize (changes for these APIs are described in the API section of this document).

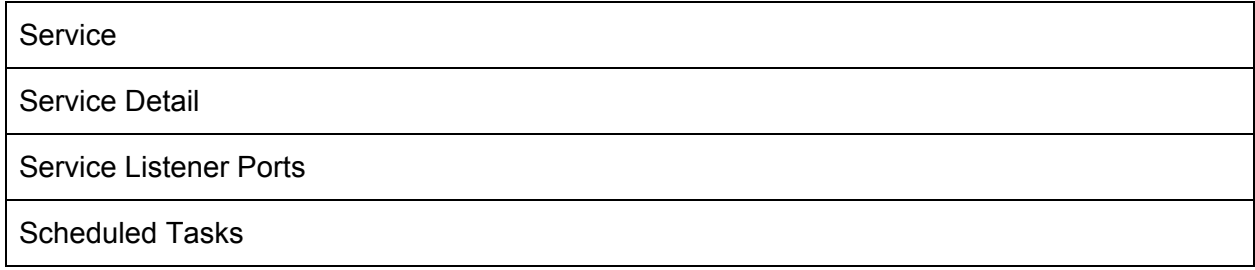

## **Discovery**

In prior versions of Device42, there was a Global Ignore List that Discovery used for ignoring certain services. If enabled (through Global Settings), any services in that list would not be brought in to Device42 during Discovery. With 16.00.00, the Global Ignore List has been removed. With this change, you may see more services and / or service instances come through, but the Ignored Services functionality can be used to ignore these services / service instances once again.